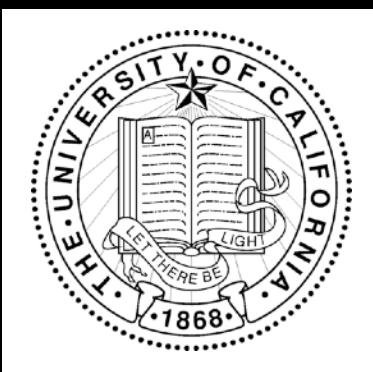

### **Experimental Design for Machine Learning on Multimedia Data Lecture 4**

**Dr. Gerald Friedland, [fractor@eecs.berkeley.edu](mailto:fractor@icsi.berkeley.edu)**

Website:<u>http://www.icsi.berkeley.edu/~fractor/fall2020/</u>

# Discuss Homework

- Project:
- Please start forming teams.
- See Project description on Piazza

Homework: 

- Questions?

# Demo Time!

- **EXEC** Capacity for Neural Networks explained: See also cheat sheet.
- **•** Practical applications
- Demo

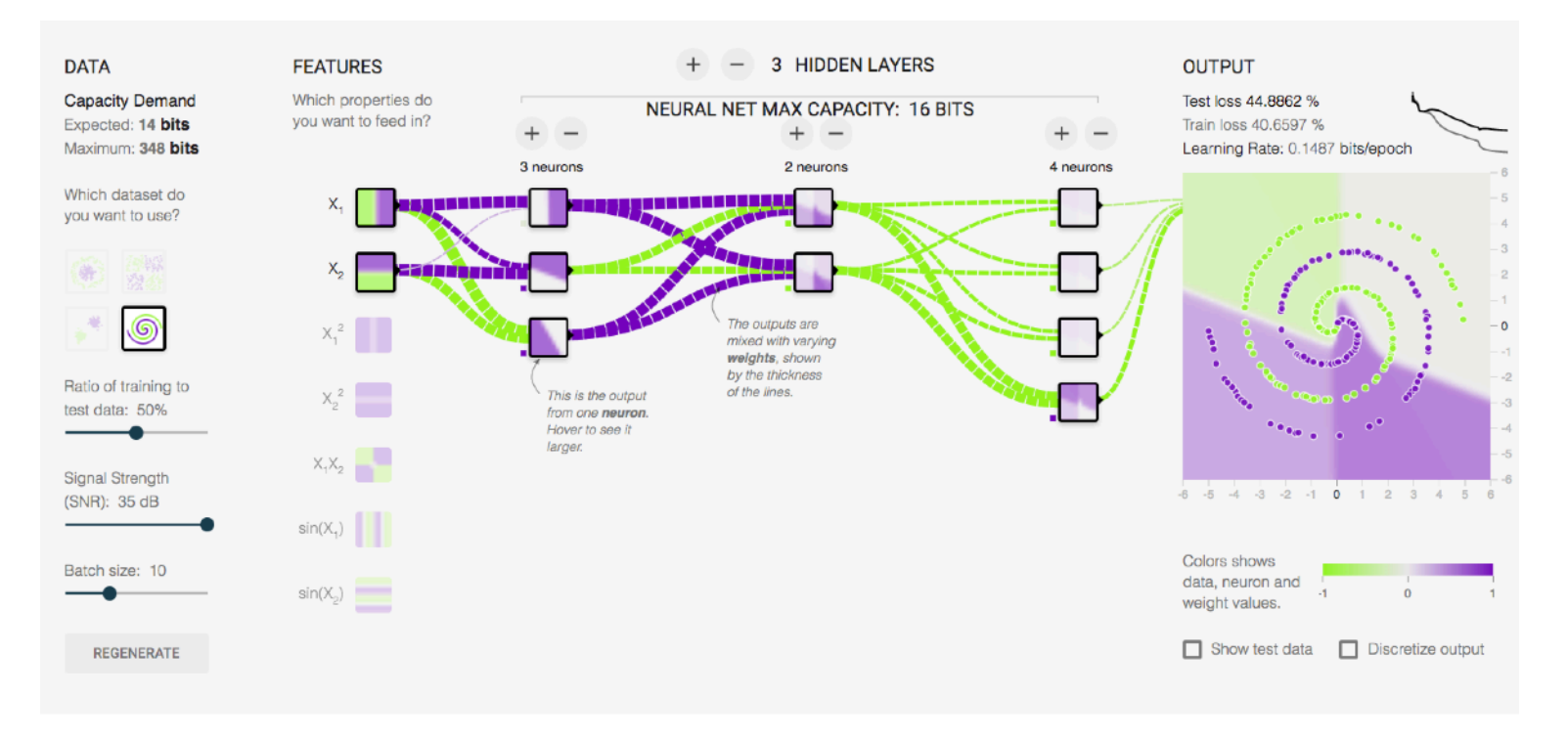

## Critical Points: Perceptron (Cover, MacKay)

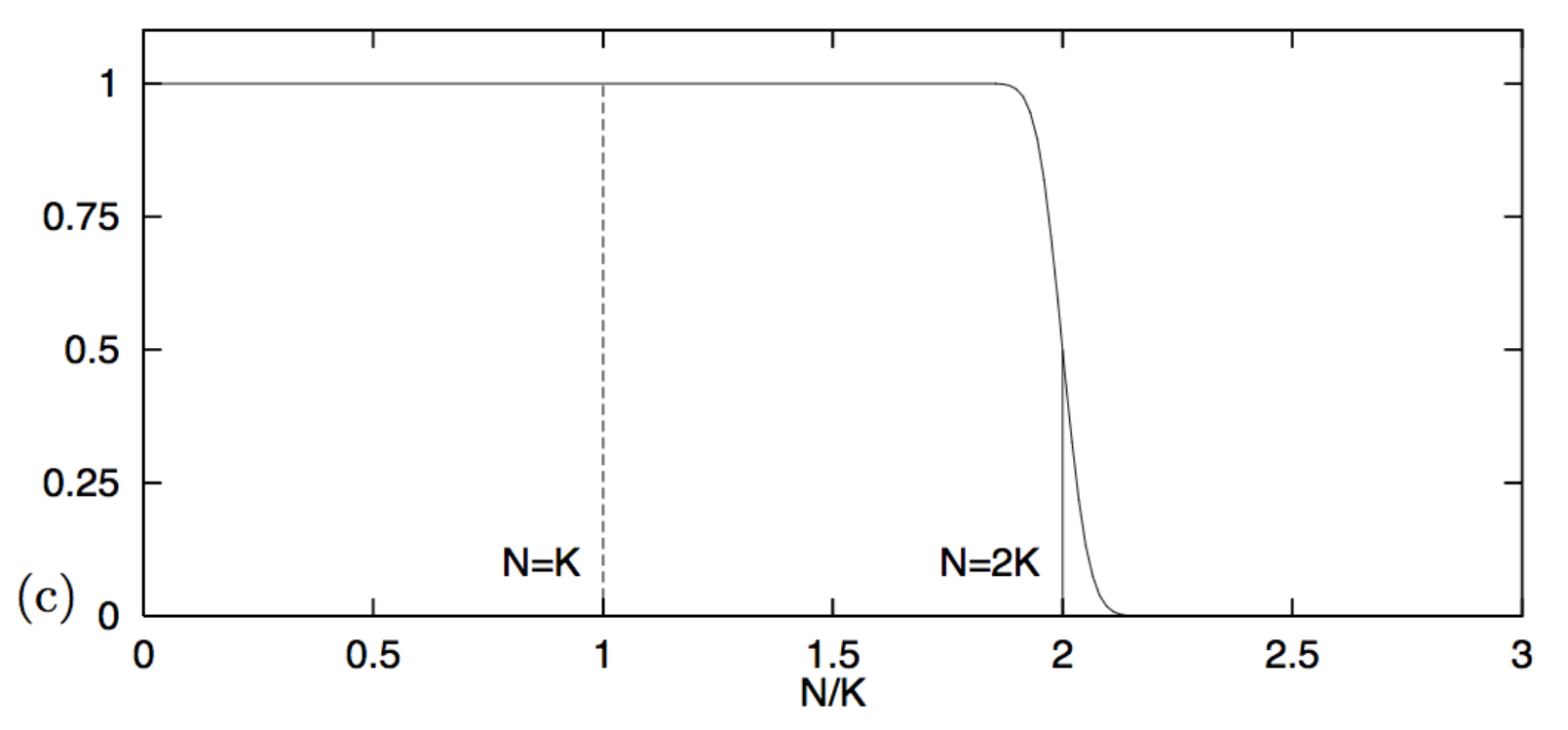

N=K: VC Dimension (for points in random position) N=2K: Cover/MacKay Capacity

Source: D. MacKay: Information Theory, Inference and Learning

### Generalizing from Perceptron to Perceptron Networks

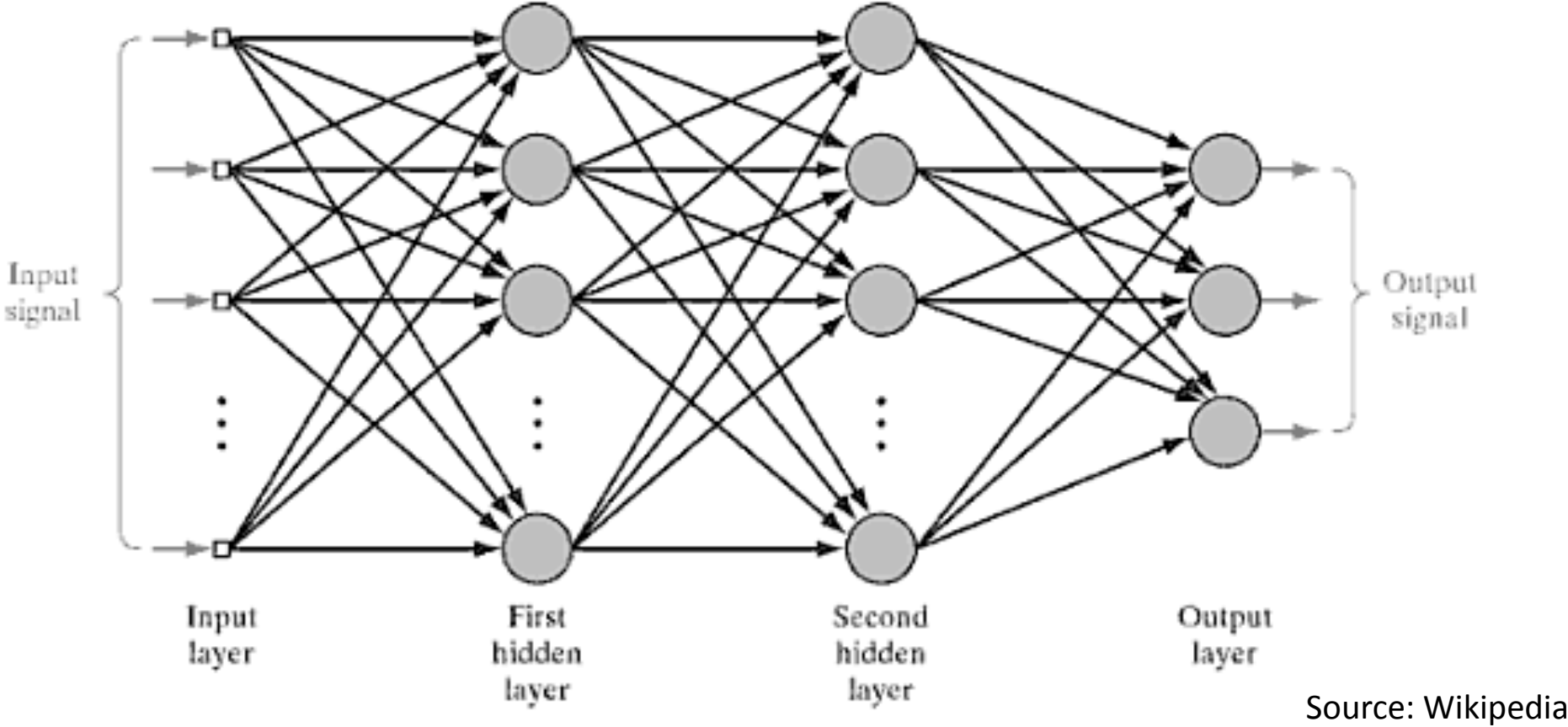

FIGURE 4.1 Architectural graph of a multilayer perceptron with two hidden layers.

### Careful: Other Architectures

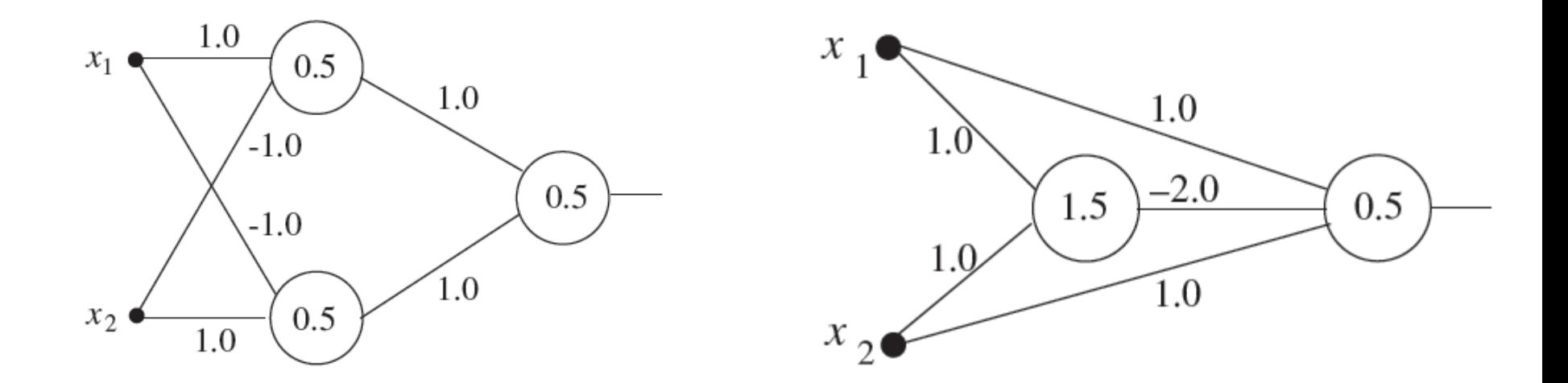

#### Example Solutions to XOR

Source: R. Rojas, Intro to Neural Networks

# Best Case Scenario?

#### **Just measure in bits!**

The *memory* capacity of any binary classifier cannot be better than the number of relevant bits in the model (pigeon hole principle, no universal lossless compression).

This is: *n* bits in the model can *maximally* model *n* bits of data.

## Engineering Principles for Neural Networks

- 1) The output of a perceptron is maximally 1 bit.
- 2) The maximum memory capacity of a perceptron is the number of parameters (including bias) in bits. *(MacKay 2003)*
- 3) The maximum memory capacity of perceptrons in parallel is additive.

*(MacKay 2003 speculative, Friedland and Krell 2017)*

4) The maximum memory capacity of a layer of perceptrons depending on a previous layer of perceptrons is limited by the maximum output (in bits) of the previous layer. *(Data Processing Inequality, Tishby 2012)*

### Examples: How many bits of maximal capacity?

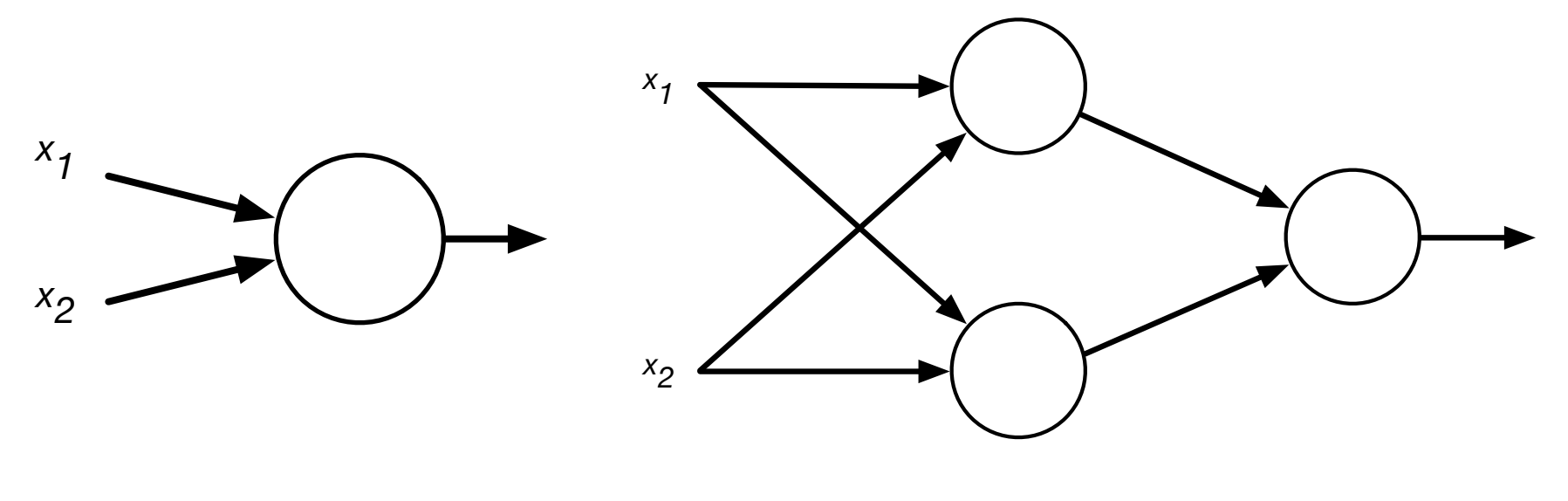

3 bits  $2*3$  bits+min(2,3) bits=8 bits

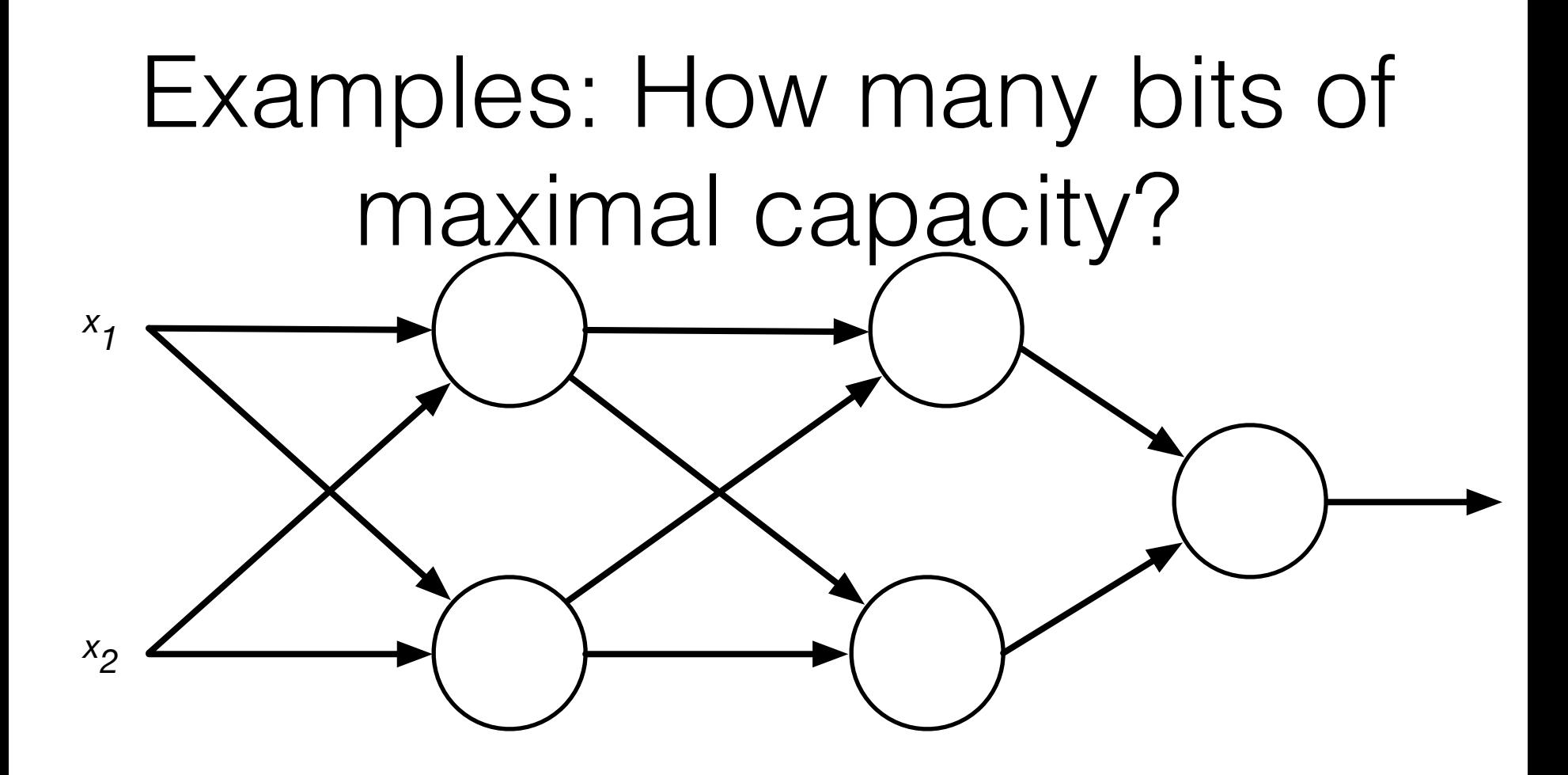

 $2*3$  bits+min(2,2 $*3$ ) bits+2 bits=10 bits

### Examples: How many bits of maximal capacity?

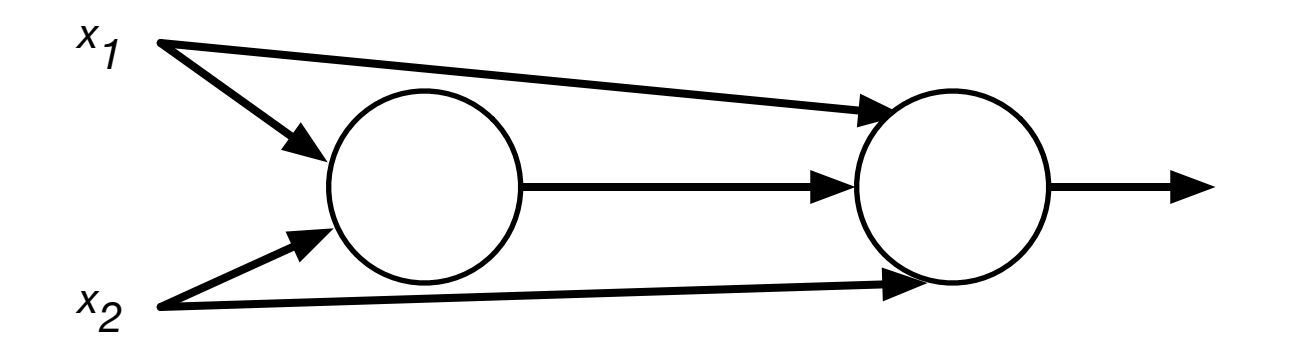

3 bits+4 bits=7 bits

### Characteristic Curve of a Theoretical 3-Layer MLP

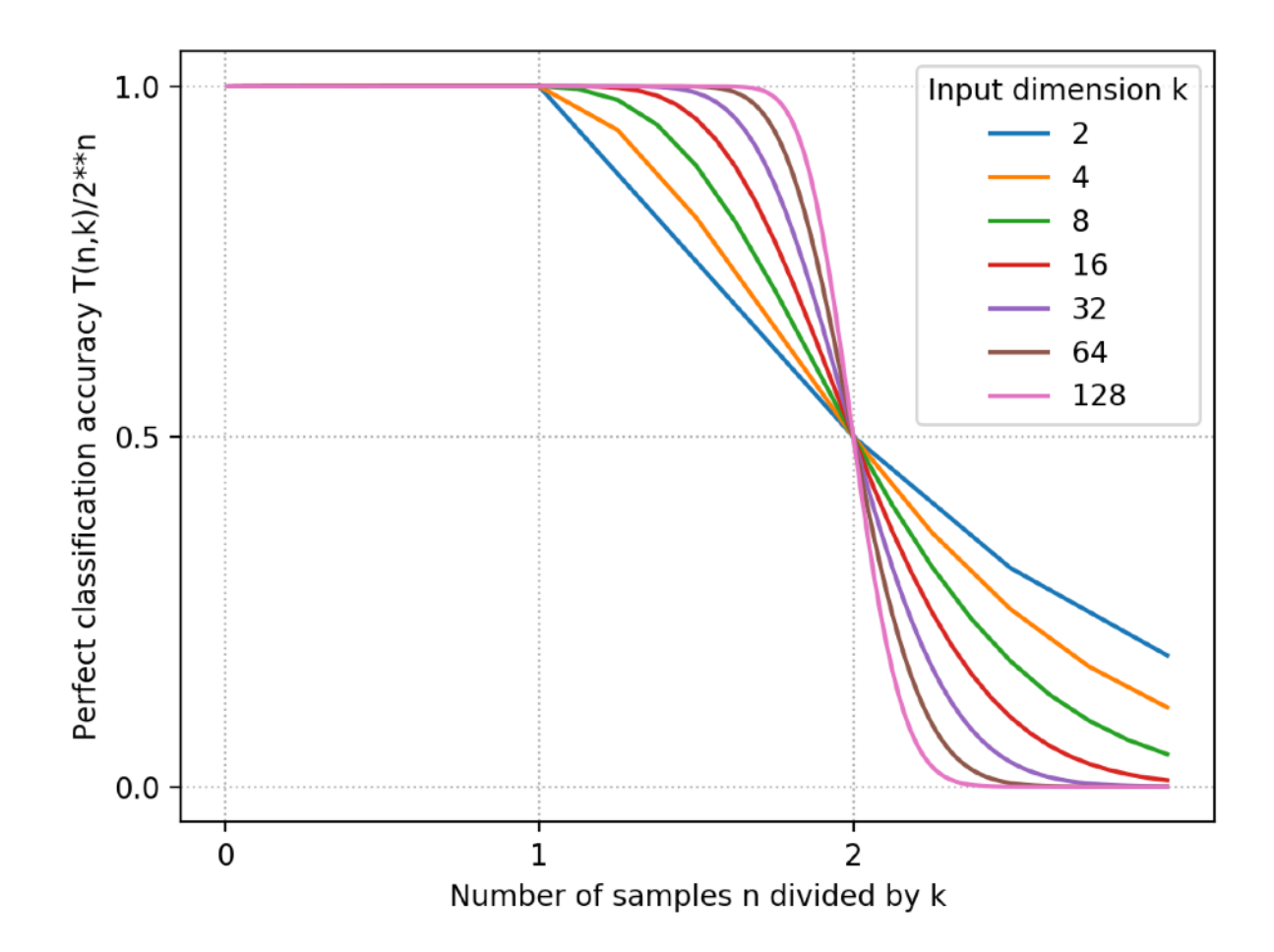

## Characteristic Curve of an Actual 3-Layer MLP

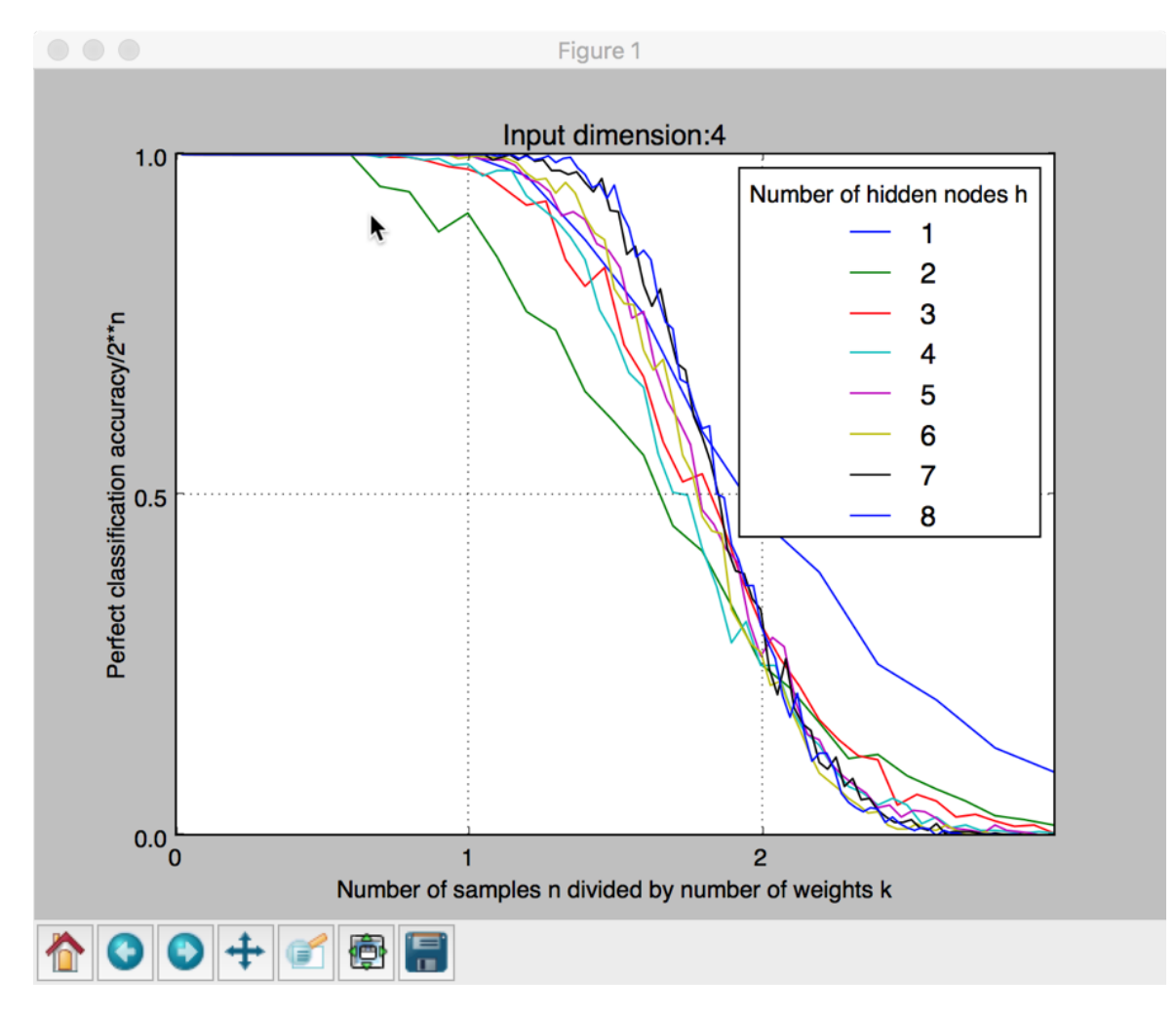

Python scikit-learn, 3-Layer MLP

# Conclusion

- The lower limit of generalization is memorization. This is, the upper limit for the size of a machine learner is it's memory capacity.
- **The memory capacity is measurable in bits.**
- Using a machine learner that is over capacity is a waste of resources and increases the risk of failure!
- **EXED:** Alchemy converted into chemistry by measuring: It's time to convert guessing and checking in Machine Learning into science! Let's call it data science?